### Szkolenie MS-55217 SharePoint 2016 Power User

Numer usługi 2024/07/26/142469/2238130

2 244,75 PLN brutto 1 825,00 PLN netto 80,17 PLN brutto/h 65,18 PLN netto/h

SOFTRONIC SPÓŁKA Z OGRANICZONĄ ODPOWIEDZIALNOŚ — 良 Usługa szkoleniowa CIĄ

\*\*\*\*\*

**#softronic** INTEGRATION & TRAINING

> zdalna w czasie rzeczywistym 28 h 28.10.2024 do 31.10.2024

# Informacje podstawowe

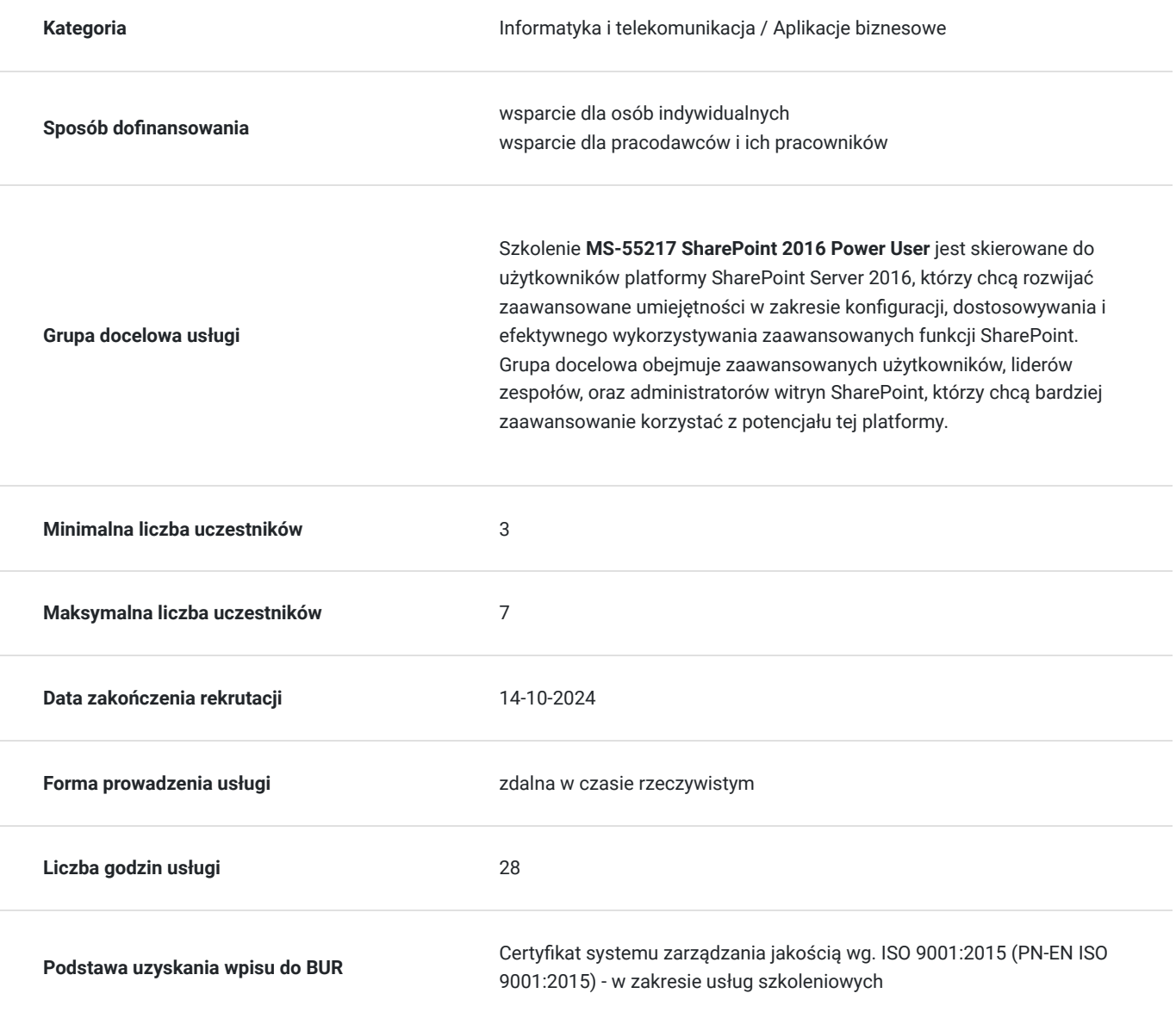

# Cel

### **Cel edukacyjny**

Szkolenie jest skierowane do użytkowników platformy SharePoint Server 2016, którzy chcą rozwijać zaawansowane umiejętności w zakresie konfiguracji, dostosowywania i efektywnego wykorzystywania zaawansowanych funkcji SharePoint. Grupa docelowa obejmuje zaawansowanych użytkowników, liderów zespołów, oraz administratorów witryn SharePoint, którzy chcą bardziej zaawansowanie korzystać z potencjału tej platformy.

### **Efekty uczenia się oraz kryteria weryfikacji ich osiągnięcia i Metody walidacji**

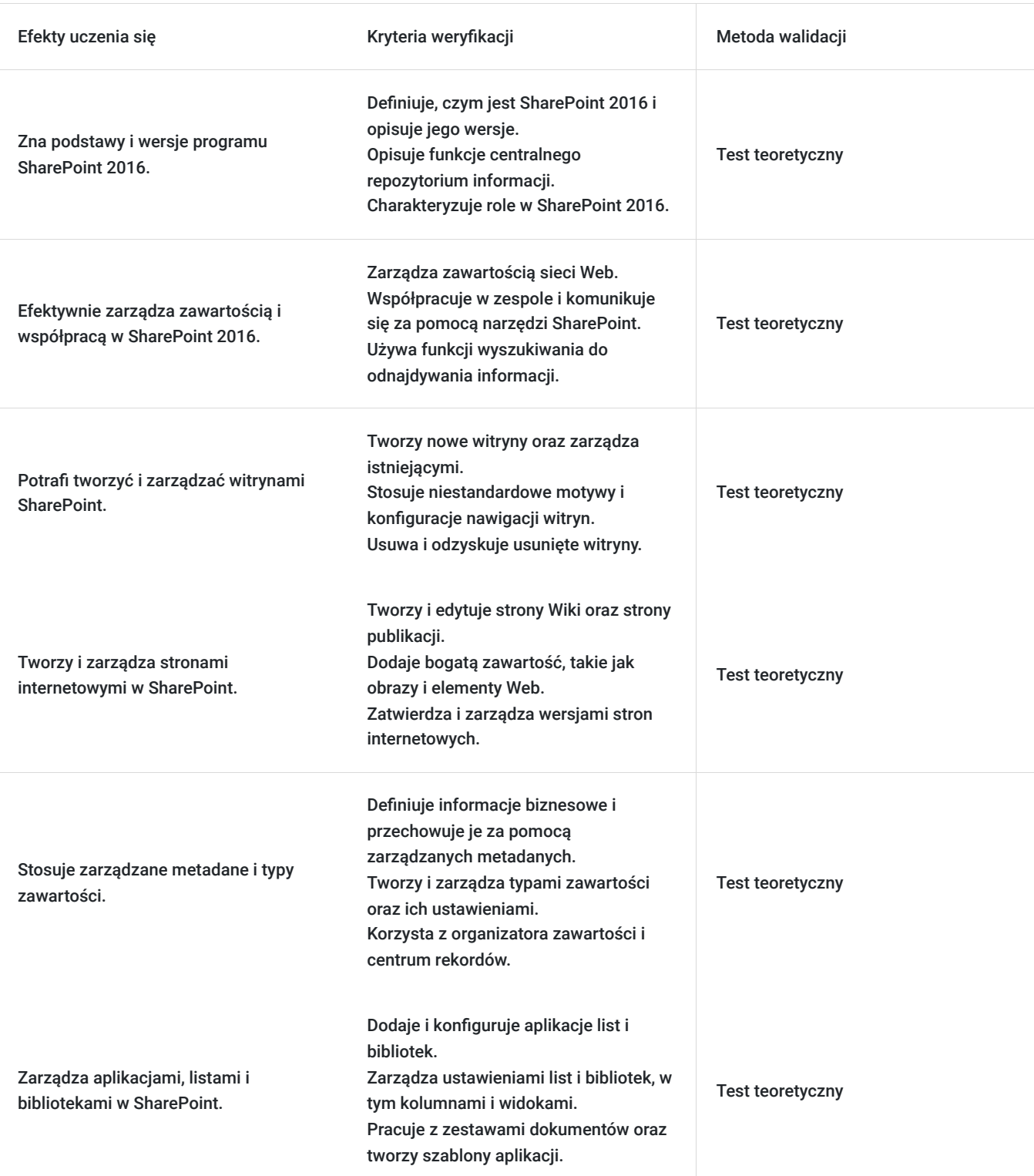

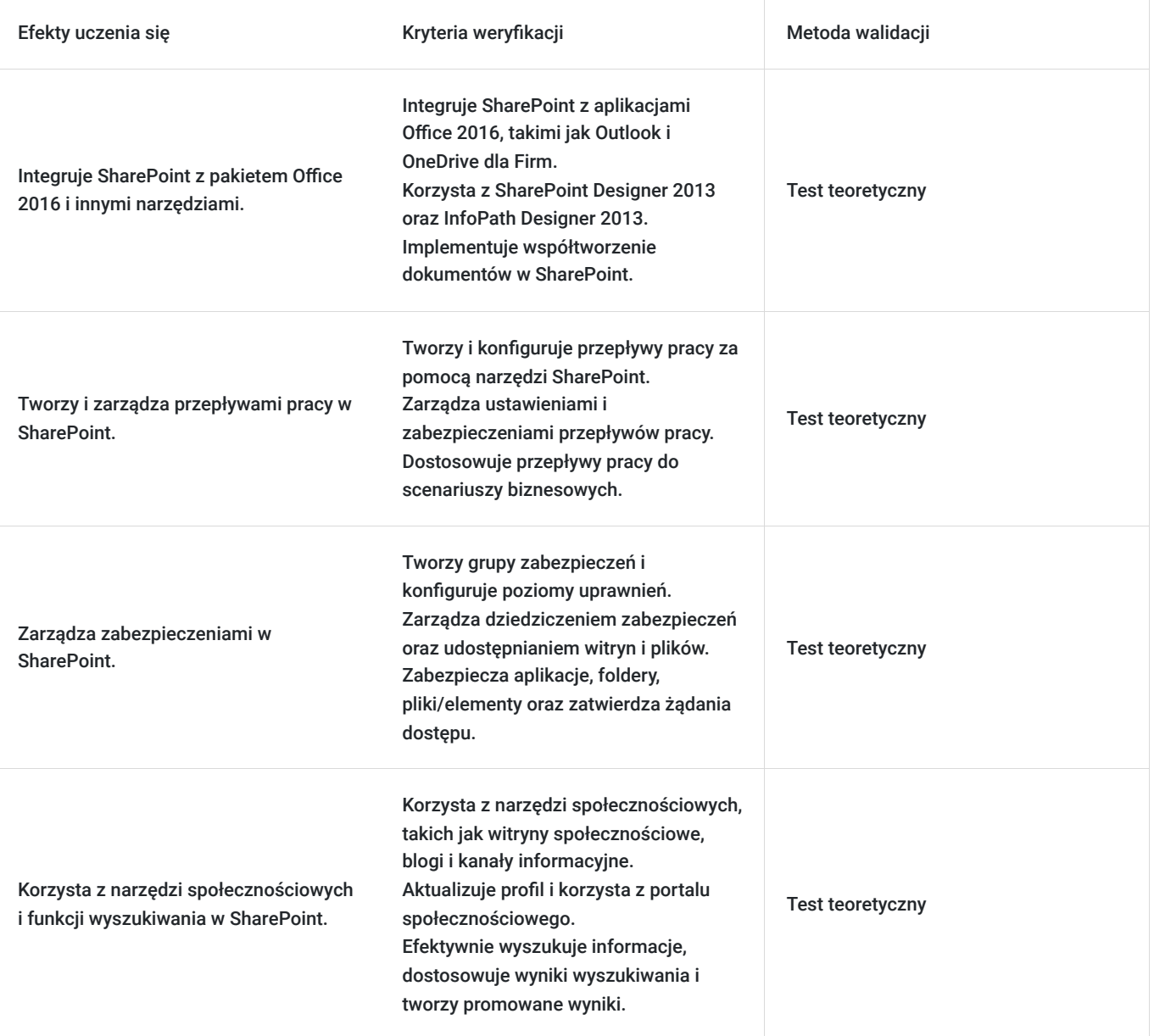

## Kwalifikacje

### **Kompetencje**

Usługa prowadzi do nabycia kompetencji.

#### **Warunki uznania kompetencji**

Pytanie 1. Czy dokument potwierdzający uzyskanie kompetencji zawiera opis efektów uczenia się?

Tak, Uczestnik szkolenia, poza certyfikatem, otrzymuje zaświadczenie o ukończeniu szkolenia z zawartym opisem efektów uczenia się.

Pytanie 2. Czy dokument potwierdza, że walidacja została przeprowadzona w oparciu o zdefiniowane w efektach uczenia się kryteria ich weryfikacji?

Tak

Pytanie 3. Czy dokument potwierdza zastosowanie rozwiązań zapewniających rozdzielenie procesów kształcenia i szkolenia od walidacji?

## Program

Szkolenie **MS-55217 SharePoint 2016 Power User** skupia się na rozwijaniu zaawansowanych umiejętności użytkowników platformy SharePoint Server 2016. Uczestnicy zdobywają wiedzę umożliwiającą efektywne konfigurowanie, dostosowywanie oraz zaawansowane wykorzystywanie funkcji SharePoint, co umożliwia optymalizację współpracy zespołowej, zarządzanie treściami oraz efektywne kierowanie projektami w organizacji.

Szkolenie składa się z wykładu wzbogaconego o prezentację. W trakcie szkolenia każdy Uczestnik wykonuje indywidualne ćwiczenia laboratoria, dzięki czemu zyskuje praktyczne umiejętności. W trakcie szkolenia omawiane jest również studium przypadków, w którym Uczestnicy wspólnie wymieniają się doświadczeniami. Nad case-study czuwa autoryzowany Trener, który przekazuje informację na temat przydatnych narzędzi oraz najlepszych praktyk do rozwiązania omawianego zagadnienia.

Aby Uczestnik osiągnął zamierzony cel szkolenia niezbędne jest wykonanie przez niego zadanych laboratoriów. Pomocne będzie również ugruntowanie wiedzy i wykonywanie ćwiczeń po zakończonej usłudze. Każdy Uczestnik dysponuje dostępem do laboratoriów przez okres 180 dni.

Szkolenie trwa 32 godzin zegarowych dziennie i jest realizowane w ciągu 4 dni. W trakcie każdego dnia szkolenia przewidziane są dwie krótkie przerwy "kawowe" oraz przerwa lunchowa.

#### **Program szkolenia**

#### **Wprowadzenie do SharePoint 2016**

Przegląd programu SharePoint 2016

Wersje programu SharePoint

Centralne repozytorium informacji

Role w SharePoint

Zarządzanie zawartością sieci Web

Odwiedzający witrynę

Współpraca zespołu

Członkowie witryny

Wyszukiwanie

Właściciele witryny

Obliczenia społecznościowe

Administrator kolekcji witryn

Przepływy pracy

Administrator farmy

Business Intelligence

Przycinanie zabezpieczeń

**Tworzenie witryn** 

Wprowadzenie do topologii witryn

Nawigacja po witrynach SharePoint

Kiedy utworzyć witrynę i gdzie?

Stosowanie niestandardowych motywów do witryny Jak utworzyć nową witrynę Tworzenie paska nawigacji witryny Szablony witryn Usuwanie witryn Witryny zespołu Odzyskiwanie usuniętych witryn Witryny projektów Witryny blogów Witryny społeczności Publikowanie witryn **Tworzenie stron internetowych i zarządzanie nimi**  Wprowadzenie do stron Wiki Wprowadzenie do witryny publikacji Dodawanie stron Wiki Tworzenie i edytowanie stron publikacji Dodawanie bogatej zawartości do stron Wiki Korzystanie z układów stron Linki promowane Metadane strony internetowej Dodawanie i modyfikowanie elementów sieci Web Obrazy kolekcji witryn Usuwanie stron Wiki Wersje Zawartość wielokrotnego użytku

Zatwierdzanie stron internetowych

Planowanie stron

#### **Definiowanie informacji biznesowych i ich przechowywanie**

Zarządzana usługa metadanych

Zasady zarządzania informacjami

Wprowadzenie do typów zawartości

Centrum Rekordów

Tworzenie i zarządzanie typami zawartości

Organizator zawartości

Ustawienia typów zawartości

Identyfikatory dokumentów

Używanie typów zawartości w aplikacjach Zarządzanie rekordami na miejscu Centrum typów zawartości Wdrażanie typów zawartości **Dodawanie i konfigurowanie aplikacji**  Dodawanie aplikacji list i bibliotek Popularne szablony list i bibliotek Zarządzanie ustawieniami list i bibliotek Dodawanie, modyfikowanie, przesyłanie i usuwanie zawartości w aplikacjach Tworzenie kolumn aplikacji i zarządzanie nimi Dodawanie kolumn witryny Sortowanie i filtrowanie zawartości Tworzenie i zarządzanie widokami publicznymi Widoki osobiste Praca z zestawami dokumentów Korzystanie z alertów w aplikacjach Tworzenie szablonów aplikacji Integracja pakietu Office 2016 z aplikacjami SharePoint Aplikacje lokalne Aplikacje SharePoint Marketplace Integracja z pakietem Office Integracja z pakietem Microsoft Office SharePoint Designer 2013 Współtworzenie InfoPath Designer 2013 Outlook 2016 OneDrive dla Firm **Tworzenie procesów za pomocą przepływów pracy**  Wprowadzenie do przepływów pracy Dodawanie przepływów pracy Scenariusze przepływu pracy Usuwanie przepływów pracy Tworzenie przepływów pracy Narzędzia przepływu pracy innych firm Konfigurowanie ustawień przepływu pracy

**Dostosowywanie zabezpieczeń** 

Wprowadzenie do zabezpieczeń Tworzenie grup Żądania dostępu Jak działa dziedziczenie zabezpieczeń Udostępnianie witryn i plików Zabezpieczanie aplikacji, folderów, plików/elementów Zatwierdzanie żądań dostępu Bezpieczeństwo zarządzanych metadanych Tworzenie poziomów uprawnień Bezpieczeństwo usługi OneDrive **Komunikacja z narzędziami społecznościowymi**  Wprowadzenie do narzędzi społecznościowych Witryny społecznościowe Aktualizacja profilu Portal społecznościowy Strony blogów Skype dla firm Kanały informacyjne **Praca z wyszukiwaniem**  Wyszukiwanie w SharePoint 2016 Jak działa wyszukiwanie Udoskonalenia Promowane wyniki Kryteria wyszukiwania Części sieci Web wyszukiwania Wyszukiwanie osób Jak można dostosować wyszukiwanie? **Tworzenie scenariuszy biznesowych** 

SOFTRONIC Sp. z o. o. zastrzega sobie prawo do zmiany terminu szkolenia lub jego odwołania w przypadku niezebrania się minimalnej liczby Uczestników tj. 3 osób.

# Harmonogram

Liczba przedmiotów/zajęć: 0

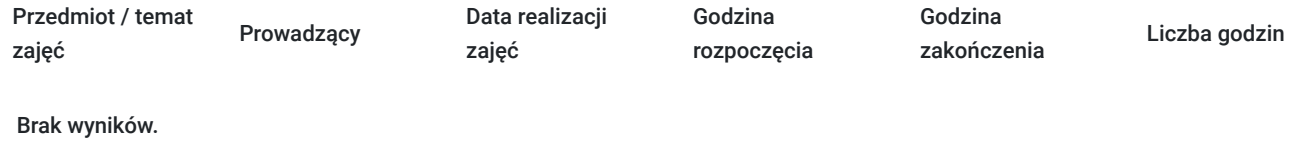

# Cennik

### **Cennik**

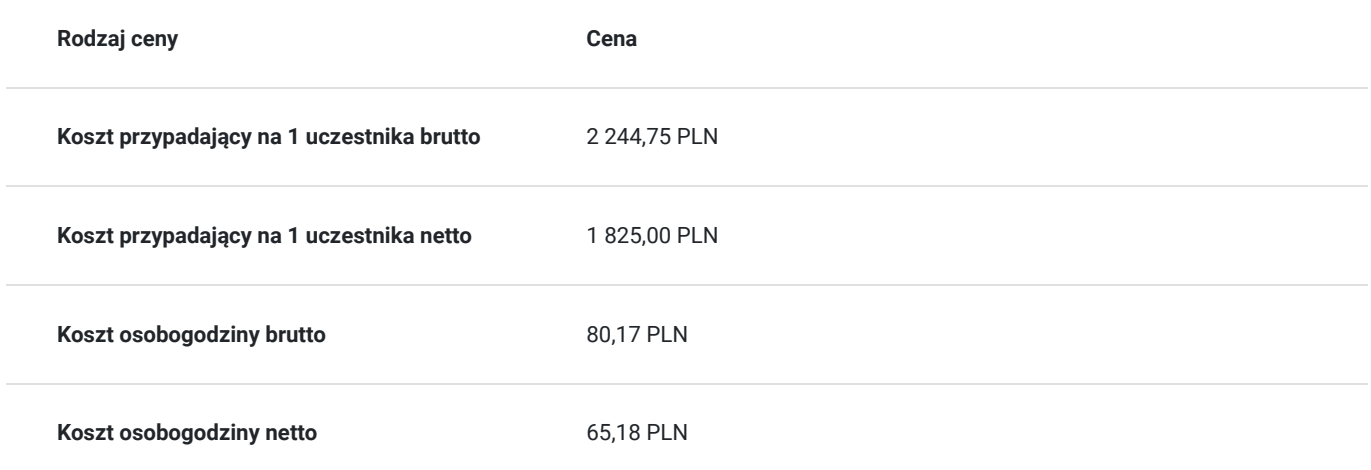

## Prowadzący

Liczba prowadzących: 0

Brak wyników.

# Informacje dodatkowe

### **Informacje o materiałach dla uczestników usługi**

Każdemu Uczestnikowi zostaną przekazane autoryzowane materiały szkoleniowe, które są dostępne na koncie Uczestnika na dedykowanym portalu. Uczestnik uzyskuje również 180-dniowy dostęp do laboratoriów Microsoft, z których korzysta w dowolny sposób i w dowolnym momencie, za pośrednictwem przeglądarki internetowej.

Poza dostępami przekazywanymi Uczestnikowi, w trakcie szkolenia, Trener przedstawia i omawia autoryzowaną prezentację.

## Warunki techniczne

Szkolenie realizowane jest w formule distance learning - szkolenie **on-line w czasie rzeczywistym**, w którym możesz wziąć udział z każdego miejsca na świecie.

Szkolenie obywa się za pośrednictwem platformy **Microsoft Teams**, która umożliwia transmisję dwukierunkową, dzięki czemu Uczestnik może zadawać pytania i aktywnie uczestniczyć w dyskusji. Uczestnik, ktory potwierdzi swój udziałw szkoleniu, przed rozpoczęciem szkolenia, drogą mailową, otrzyma link do spotkania wraz z hasłami dostępu.

#### **Wymagania sprzętowe:**

- komputer z dostępem do internetu o minimalnej przepustowości 20Mb/s.
- wbudowane lub peryferyjne urządzenia do obsługi audio słuchawki/glosniki oraz mikrofon.
- zainstalowana przeglądarka internetowa Microsoft Edge/ Internet Explorer 10+ / **Google Chrome** 39+ (sugerowana) / Safari 7+
- aplikacja MS Teams może zostać zainstalowana na komputerze lub można z niej korzystać za pośrednictwem przeglądarki internetowej

## Kontakt

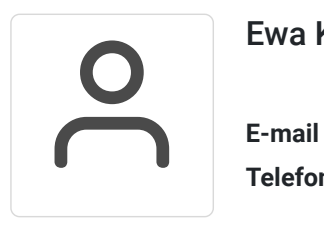

### Ewa Kasprzak

**E-mail** ewa.kasprzak@softronic.pl **Telefon** (+48) 618 658 840